Word 97

- 13 ISBN 9787111074137
- 10 ISBN 7111074130

出版时间:1999-09

页数:159

版权说明:本站所提供下载的PDF图书仅提供预览和简介以及在线试读,请支持正版图书。

#### www.tushu000.com

Word 97 Office 9

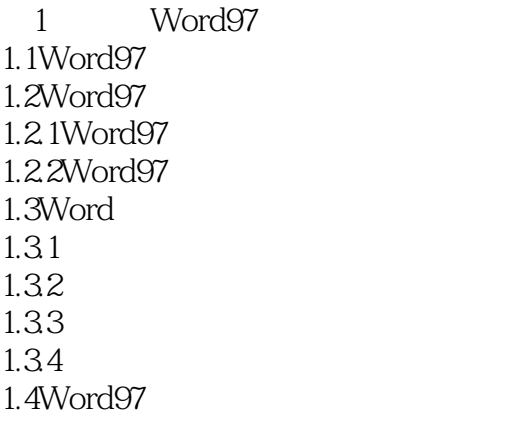

2 Word97

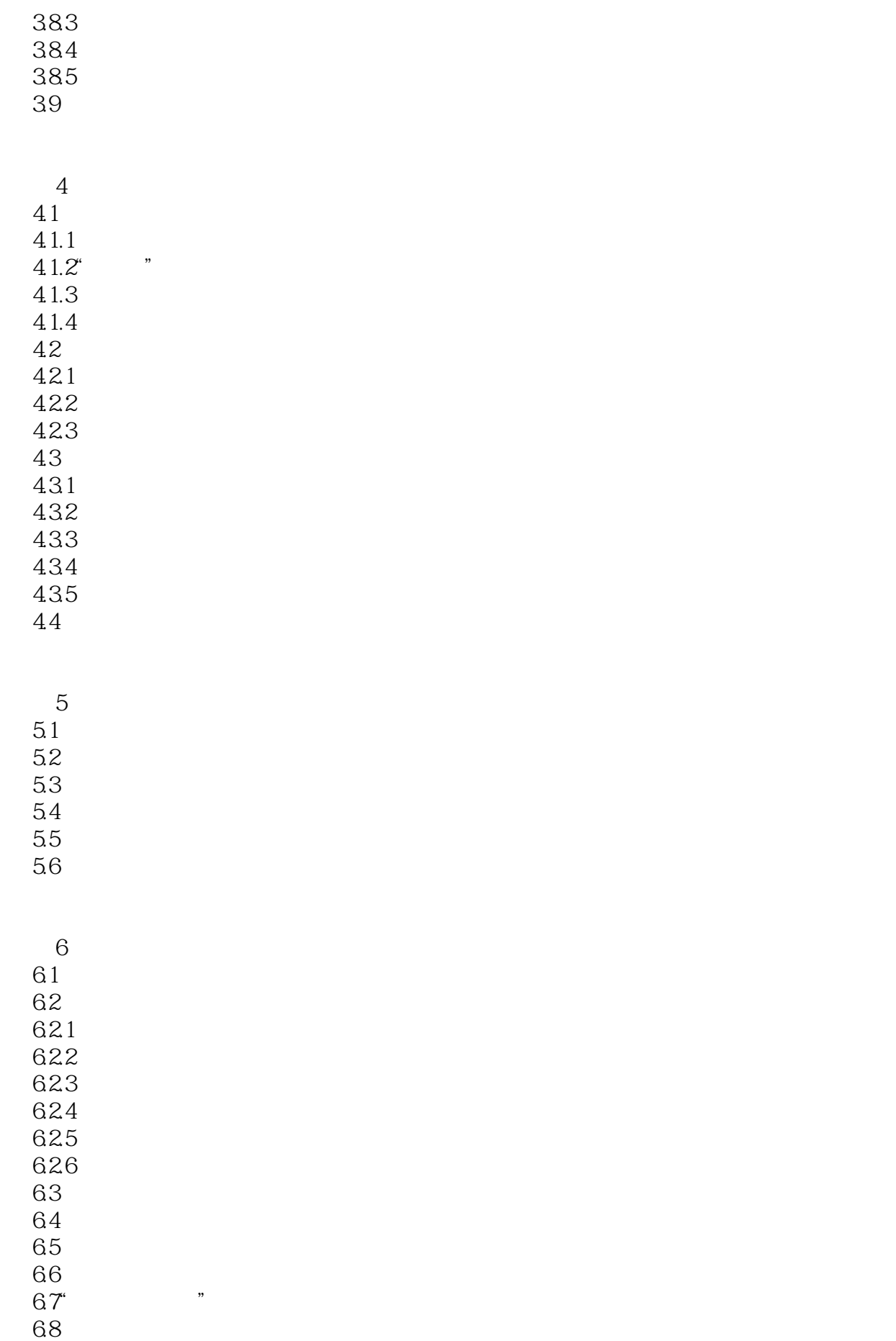

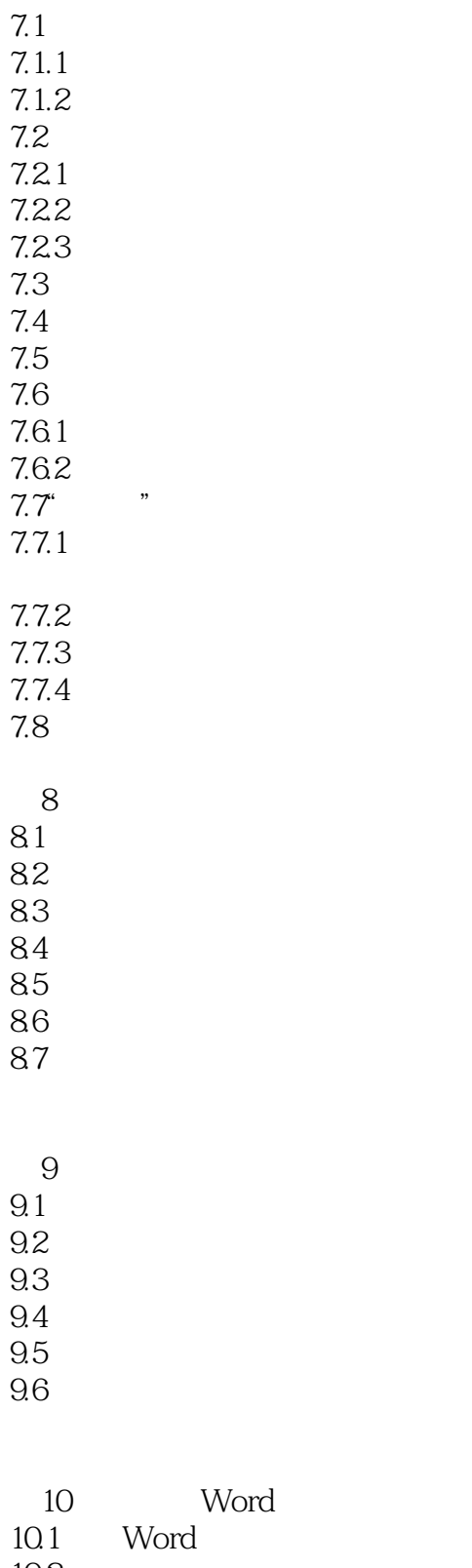

 $7$ 

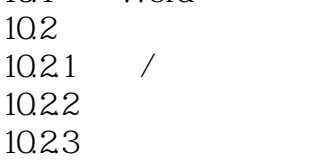

10.24 10.25 10.26 10.3  $10.4$ 

本站所提供下载的PDF图书仅提供预览和简介,请支持正版图书。

:www.tushu000.com